*Quick Reference Card - Basic* **ZVERXFER Verify Transferred Time**

**Process:** Use this process to verify that the time entered and approved in CATS has successfully been transferred (using transaction ZCAT6) to the appropriate Human Resources (HR) Infotypes in IRIS: 2001 for Absences, and 2002 for Attendances. These Infotypes are where Payroll collects the data necessary to process payroll for each pay period.

**Role:** Authorized Personnel **Frequency:** As needed

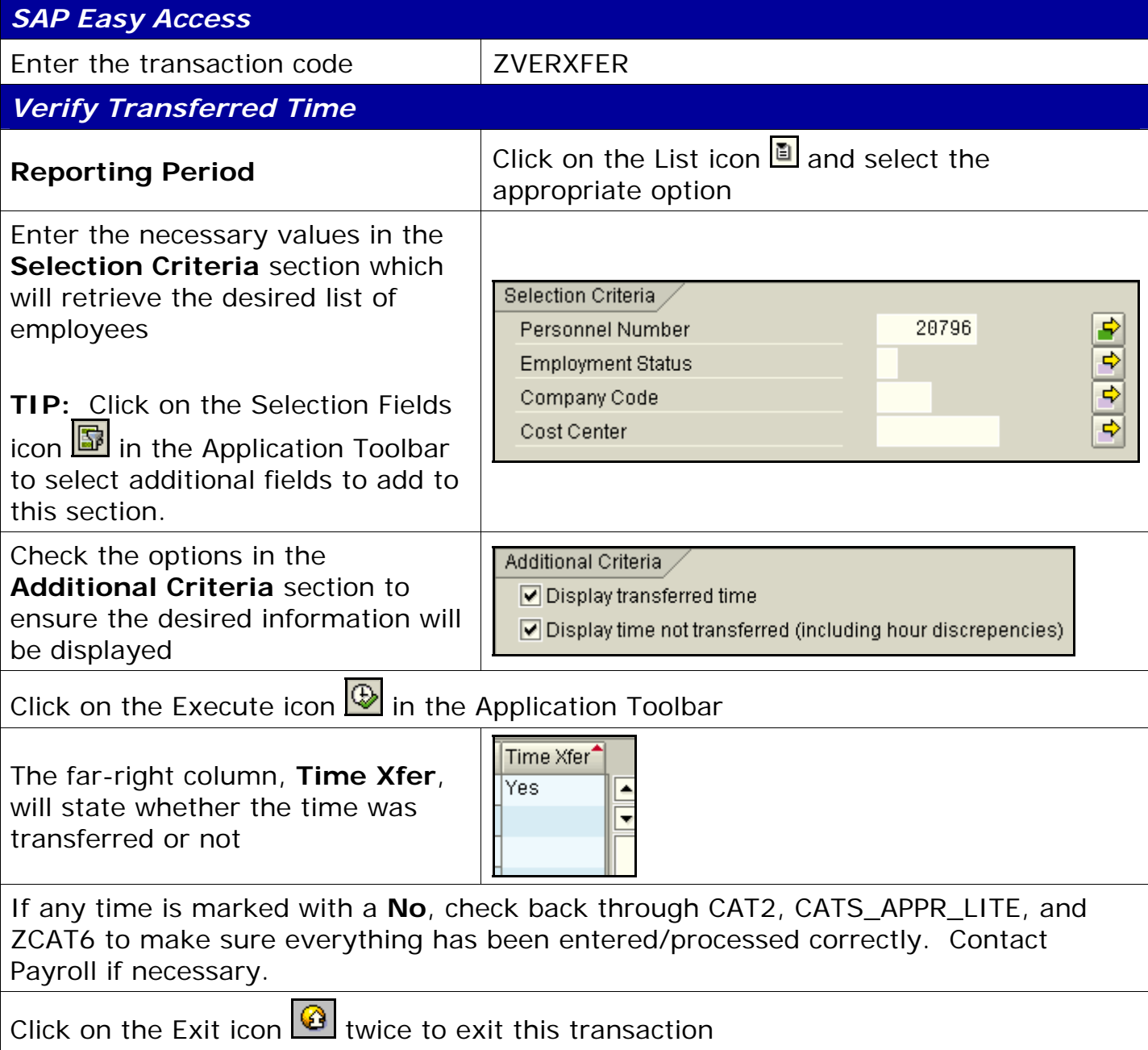